## **Text components available for Report Generator 1.19.0**

➀

- The **Constraint** column shows whether the component will retrieve data for an "engineering" (AED) or "analytics" domain (AAD), and whether an extension needs to be installed in order to generate results (and if we need a specific version or RestAPI). The CAST-RestAPI version indicated is the minimal version of the RESTAPI needed by this component.
- Due to backward compatibility, some components can have two different IDs, but the result will be the same.
- The **Mode** column shows whether the component is targeted at an **Application** or a **Portfolio** or an **Application** the relevant option should be chosen in Report Generator (see image below). CAST recommends always selecting an Application when the target domain is "engineering" and when using Application mode, as it will avoid empty results (this is because in an "analytics" domain, violations and components does not exist for an application).

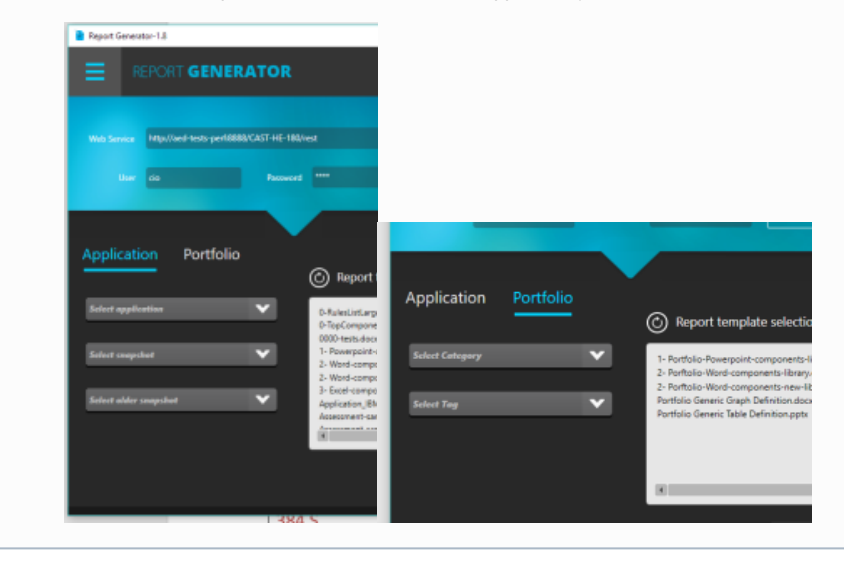

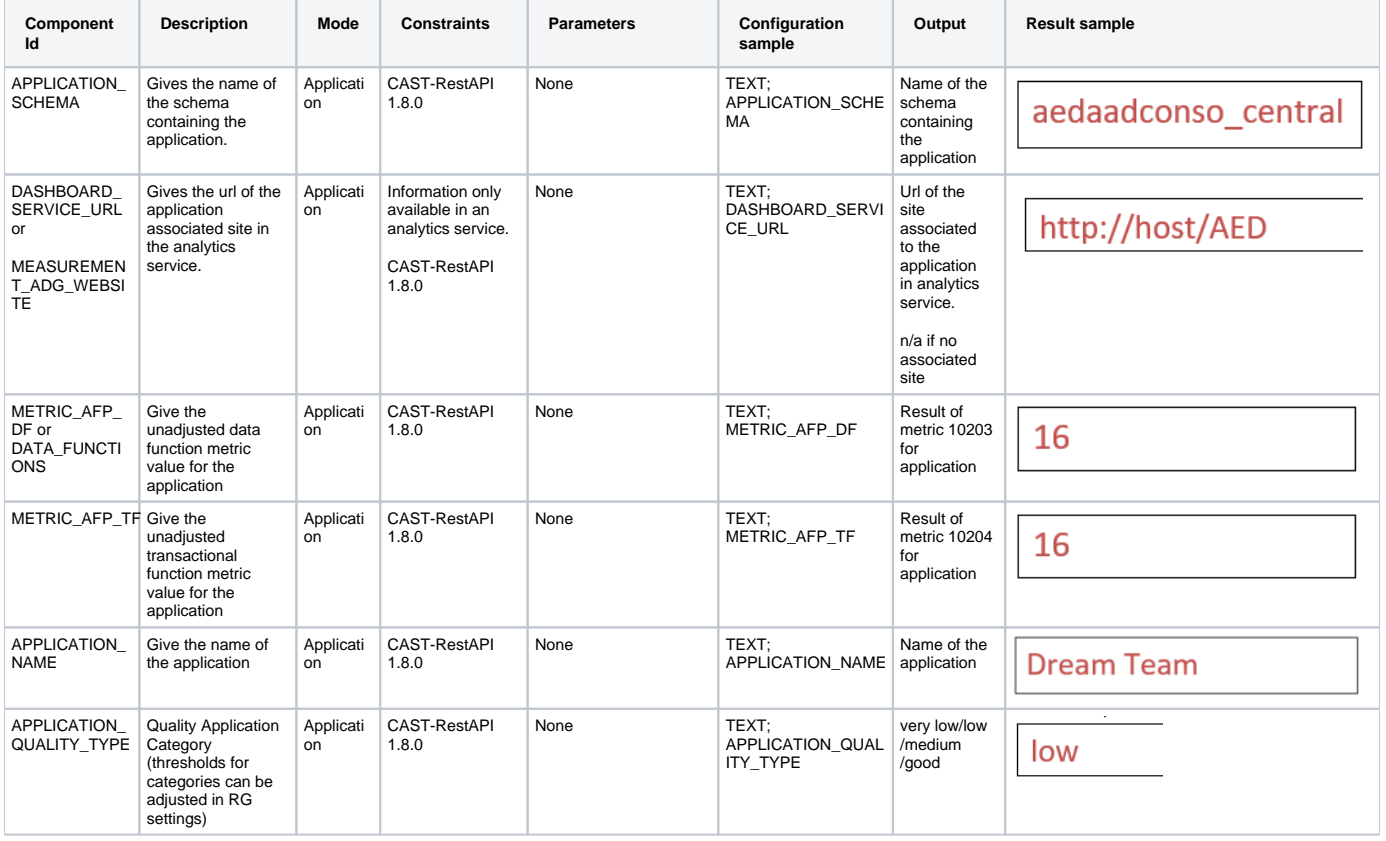

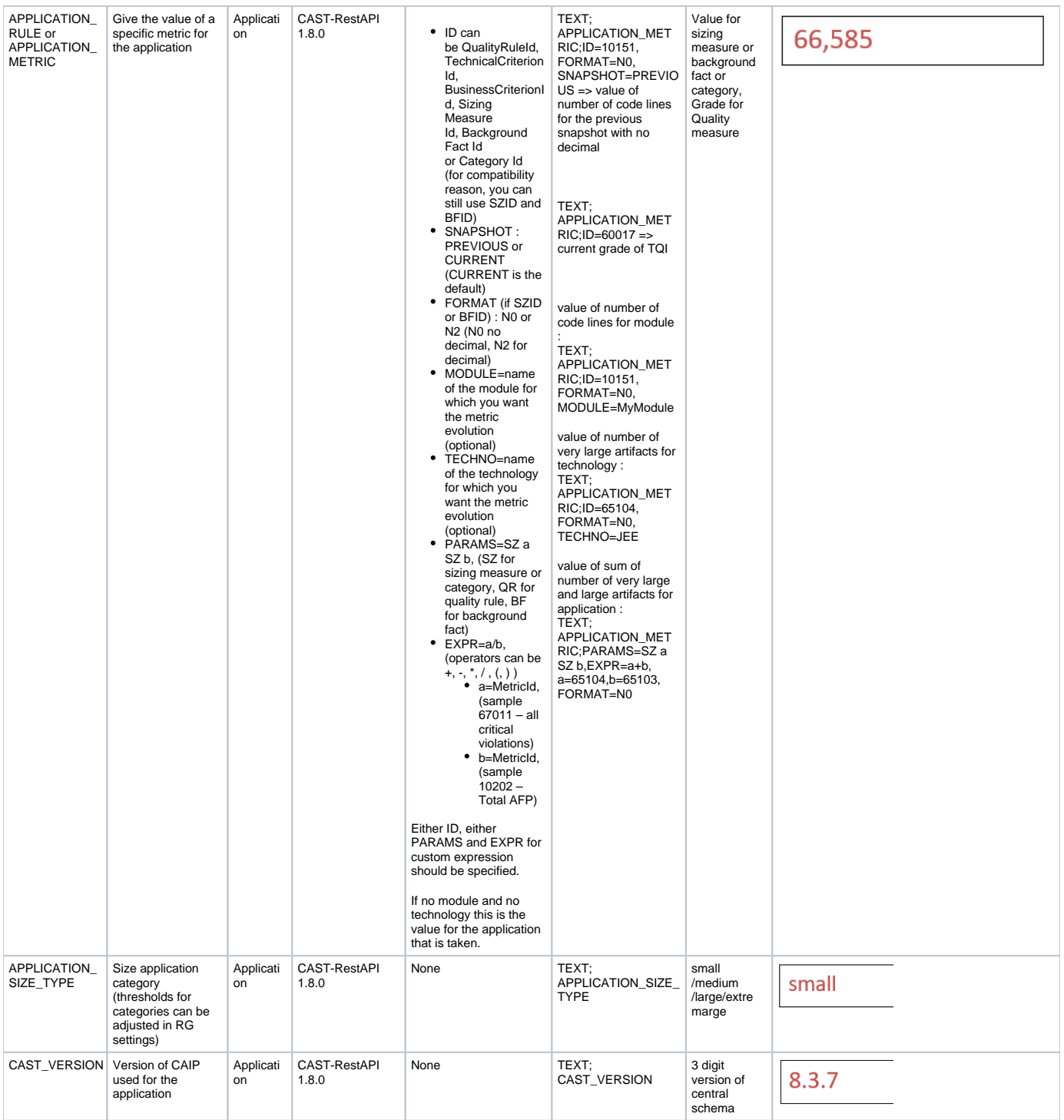

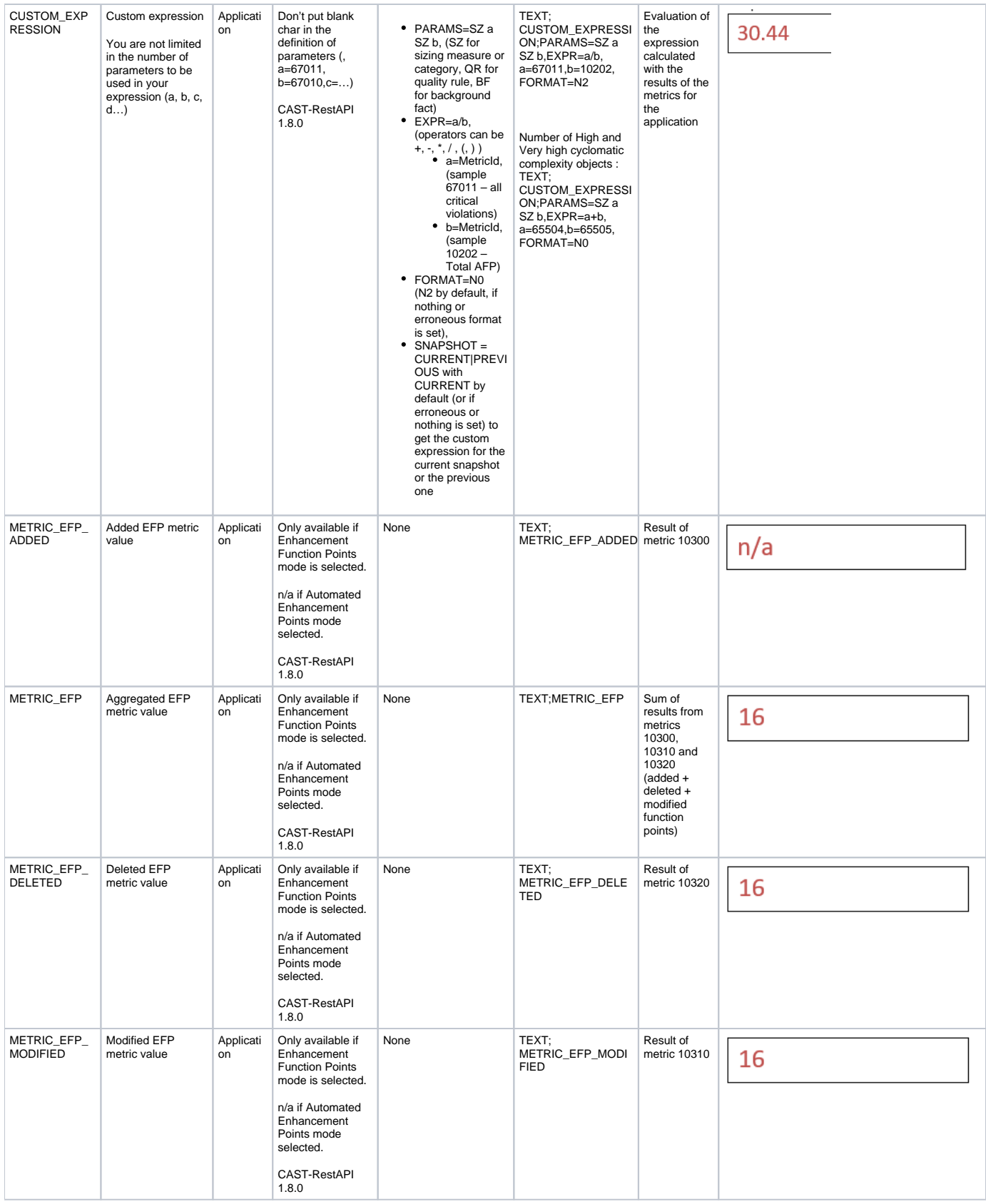

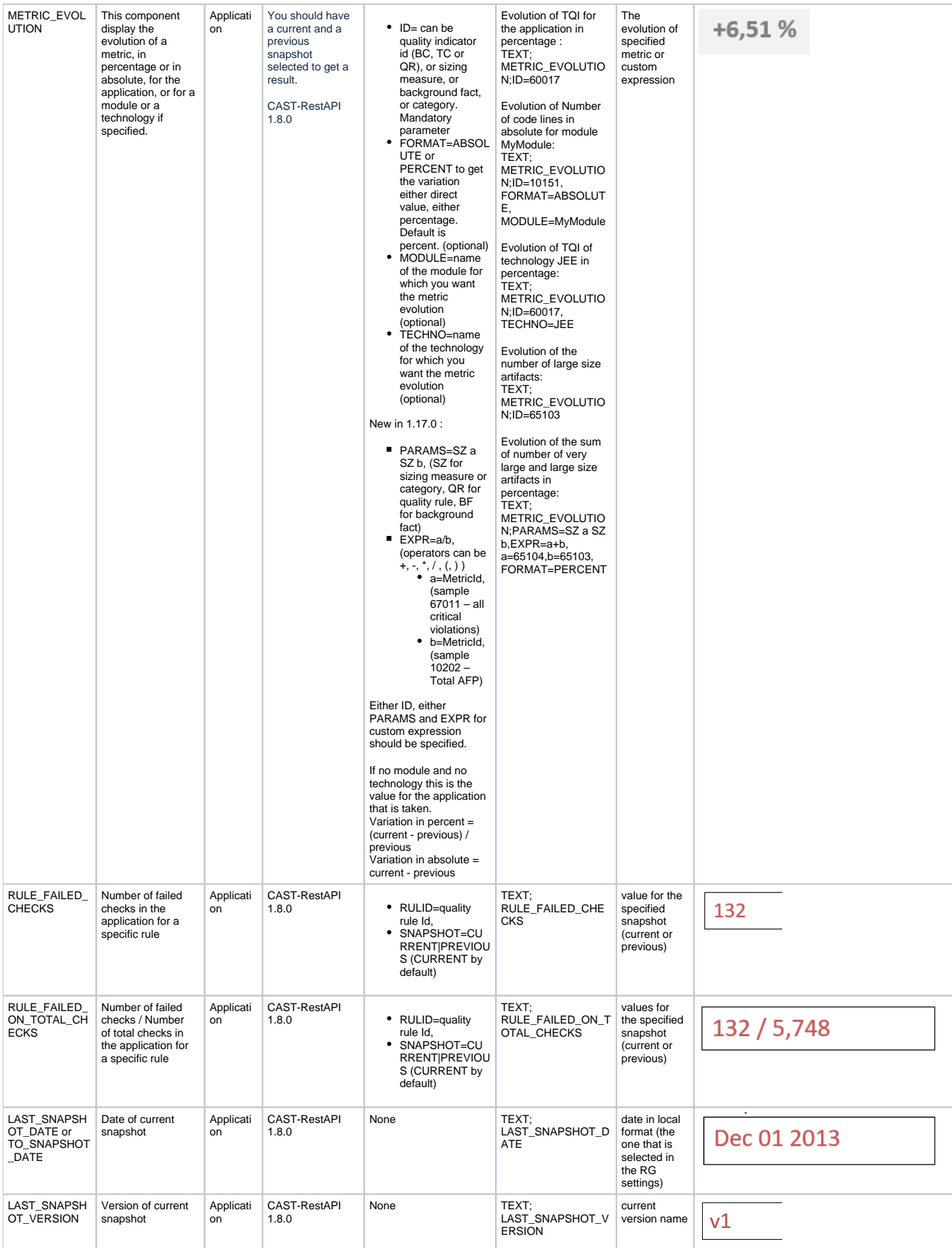

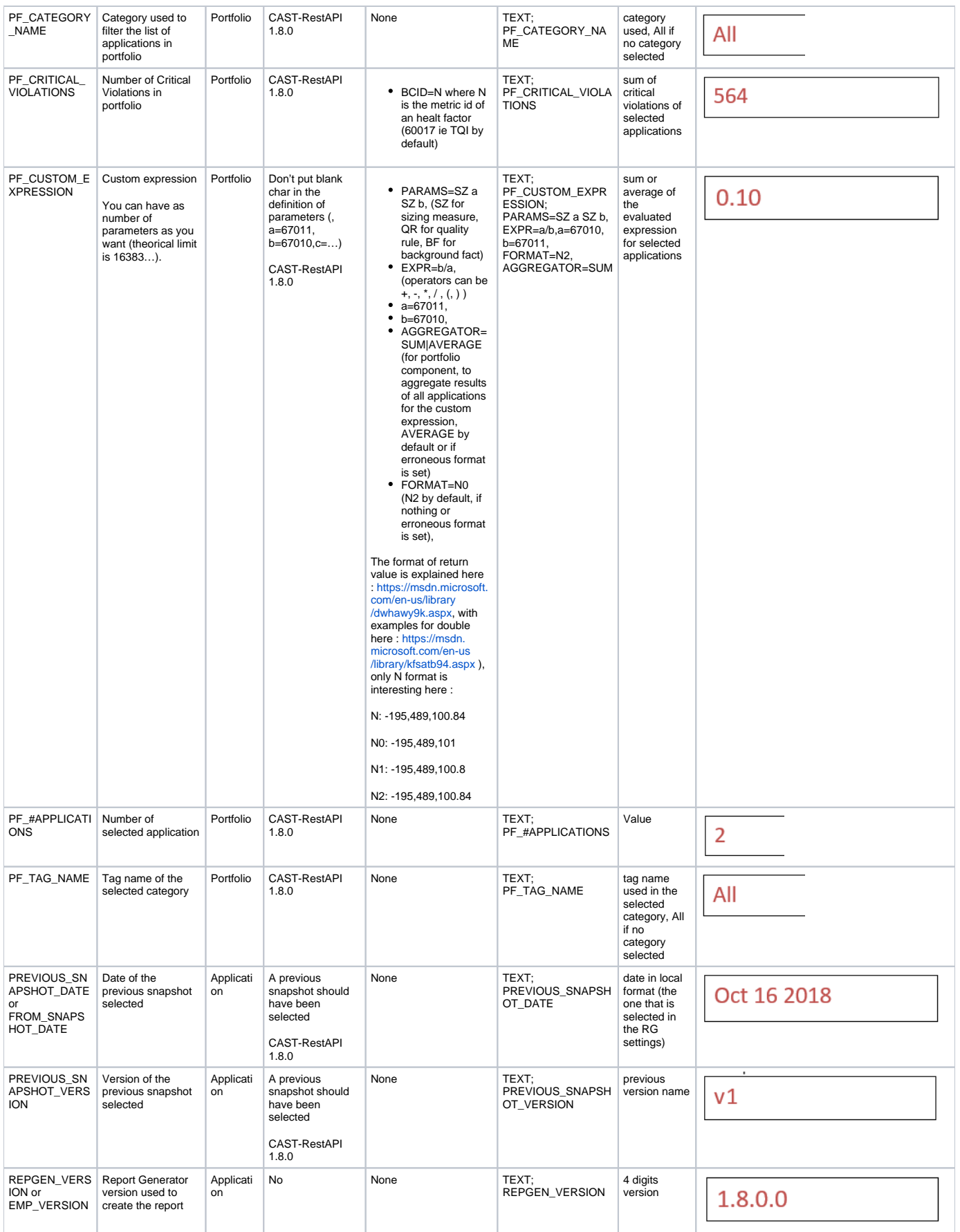

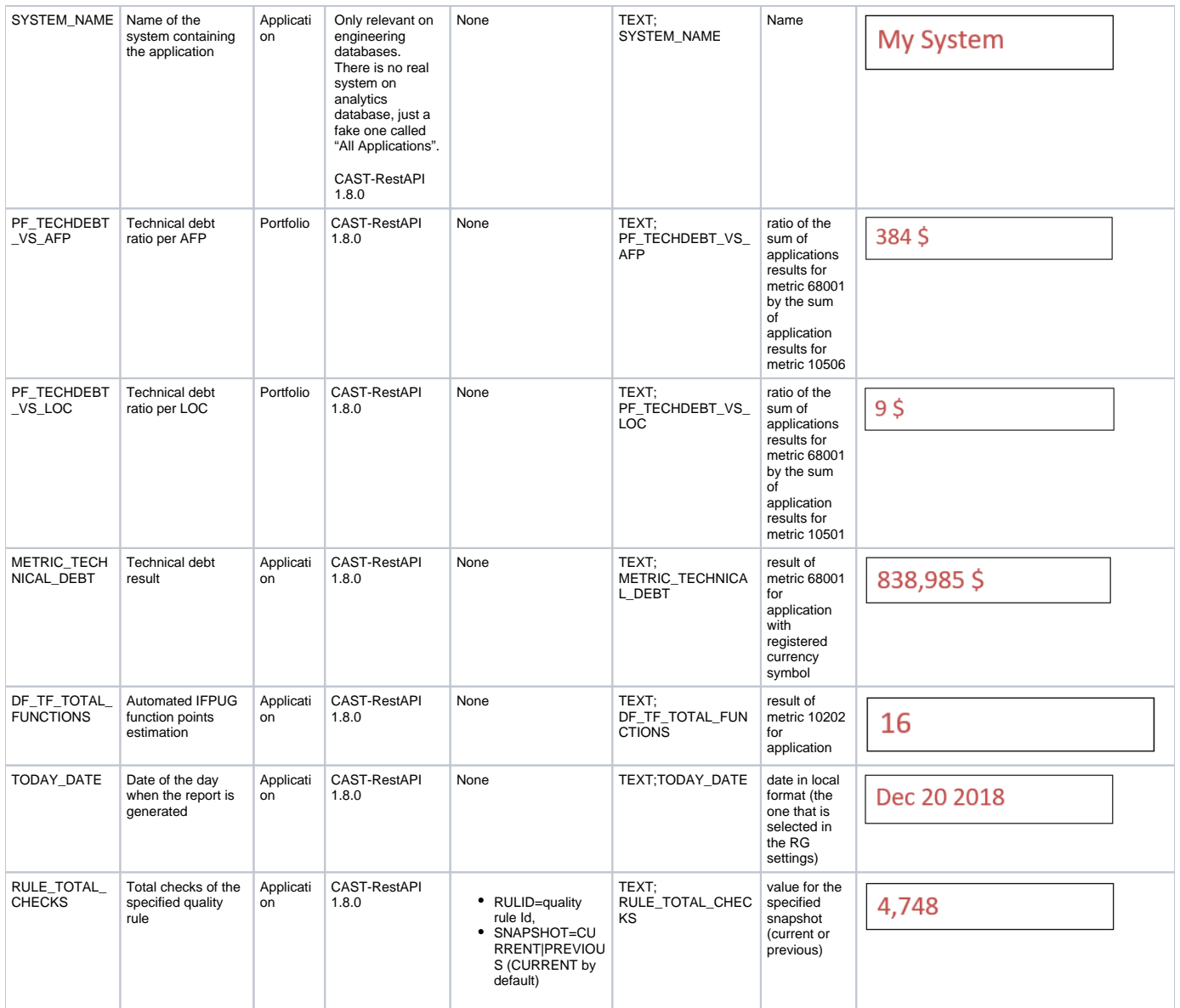